# **OTA** MAP UPDATES QUICK-GUIDE

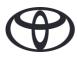

### WHAT IS OTA?

Over-the-air map updates can be performed via a internet-connected smartphone, via WiFi box or by connecting to your household WiFi. They do not require the use of a USB stick.

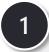

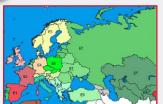

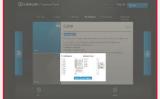

SET UP
Select up to 4 regions via Customer Portal

2

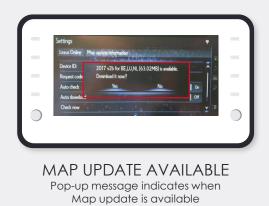

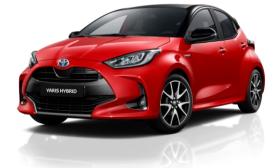

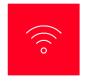

## OVER-THE-AIR

Map updates via internet (No USB stick required)

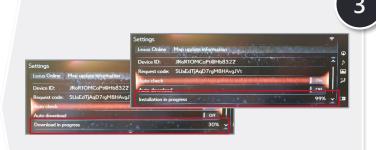

#### **DOWNLOAD & INSTALLATION**

Installation in the background, Navi and other features unaffected

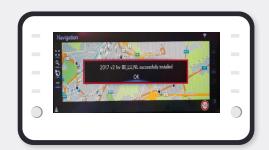

#### READY TO START WITH NEW MAP

User is informed of update next time they start multimedia

4

## **OTA** MAP UPDATE STEPS

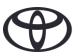

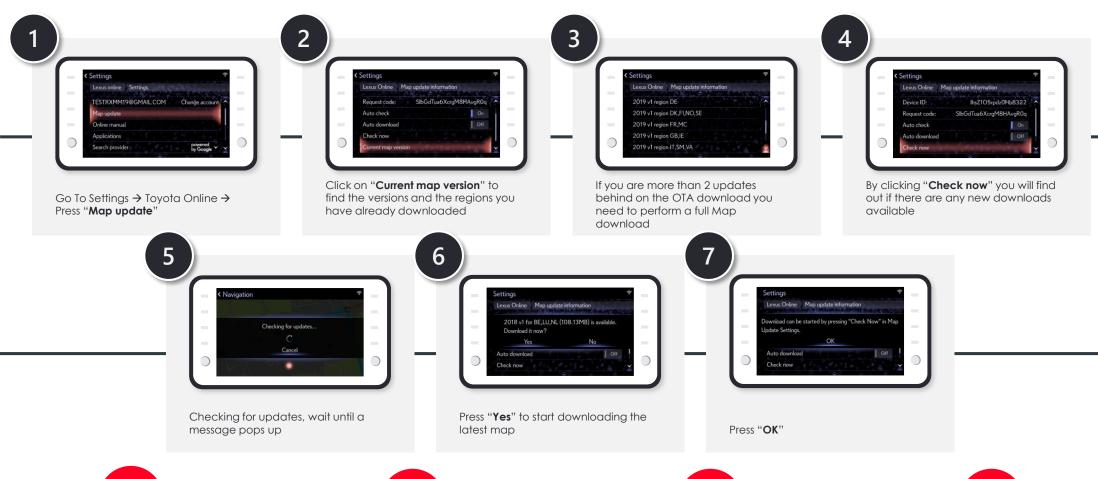

#### NO USER INTERVENTION REQUIRED

 If you click on "auto download" then the system does not ask you if/when a download is ready. It will only inform you that it has downloaded the update.

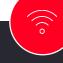

"OVER-THE-AIR" MEANS THROUGH PHONE OR WIFI BOX

### AUTOMATIC UPDATE OF REGIONAL MAP (COUNTRY)

- The Map navigation keeps on working while the download and/or the installation is in progress.
- It does not matter if the system is turned ON or OFF during the OTA map download or installation.

x2

TWO
UPDATES
PER YEAR